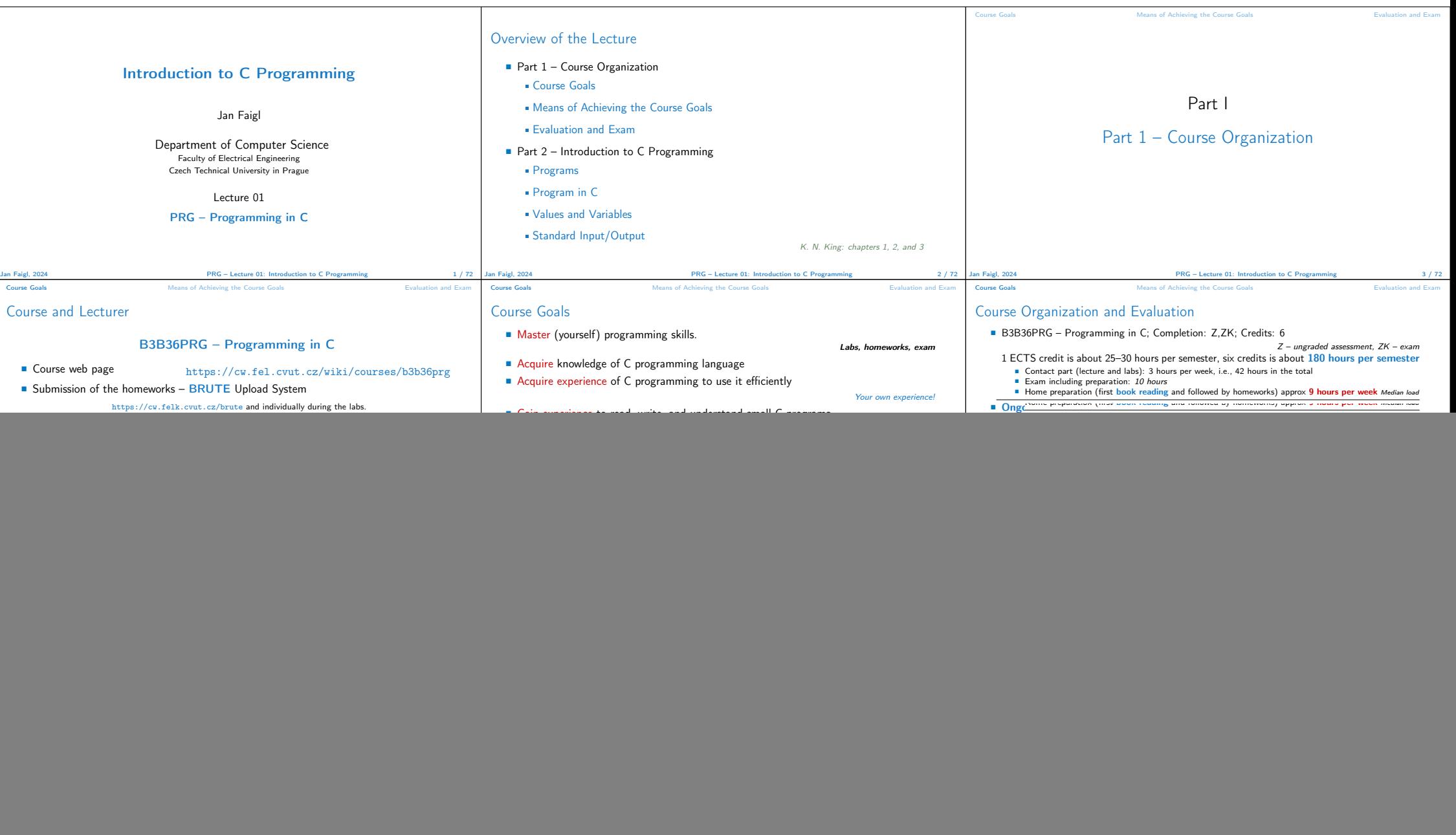

![](_page_1_Picture_954.jpeg)

![](_page_2_Picture_855.jpeg)

![](_page_3_Picture_1094.jpeg)

![](_page_4_Picture_932.jpeg)

![](_page_5_Picture_984.jpeg)

![](_page_6_Picture_1193.jpeg)

![](_page_7_Picture_76.jpeg)